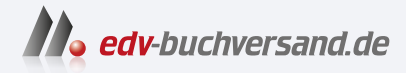

### LaTeX für Dummies Ohne Vorkenntnisse einsteigen

## DAS INHALTS-VERZEICHNIS **» Hier geht's direkt [zum Buch](https://www.edv-buchversand.de/product/wl-72111/LaTeX%20f%C3%BCr%20Dummies)**

Dieses Inhaltsverzeichnis wird Ihnen von www.edv-buchversand.de zur Verfügung gestellt.

### **Auf einen Blick**

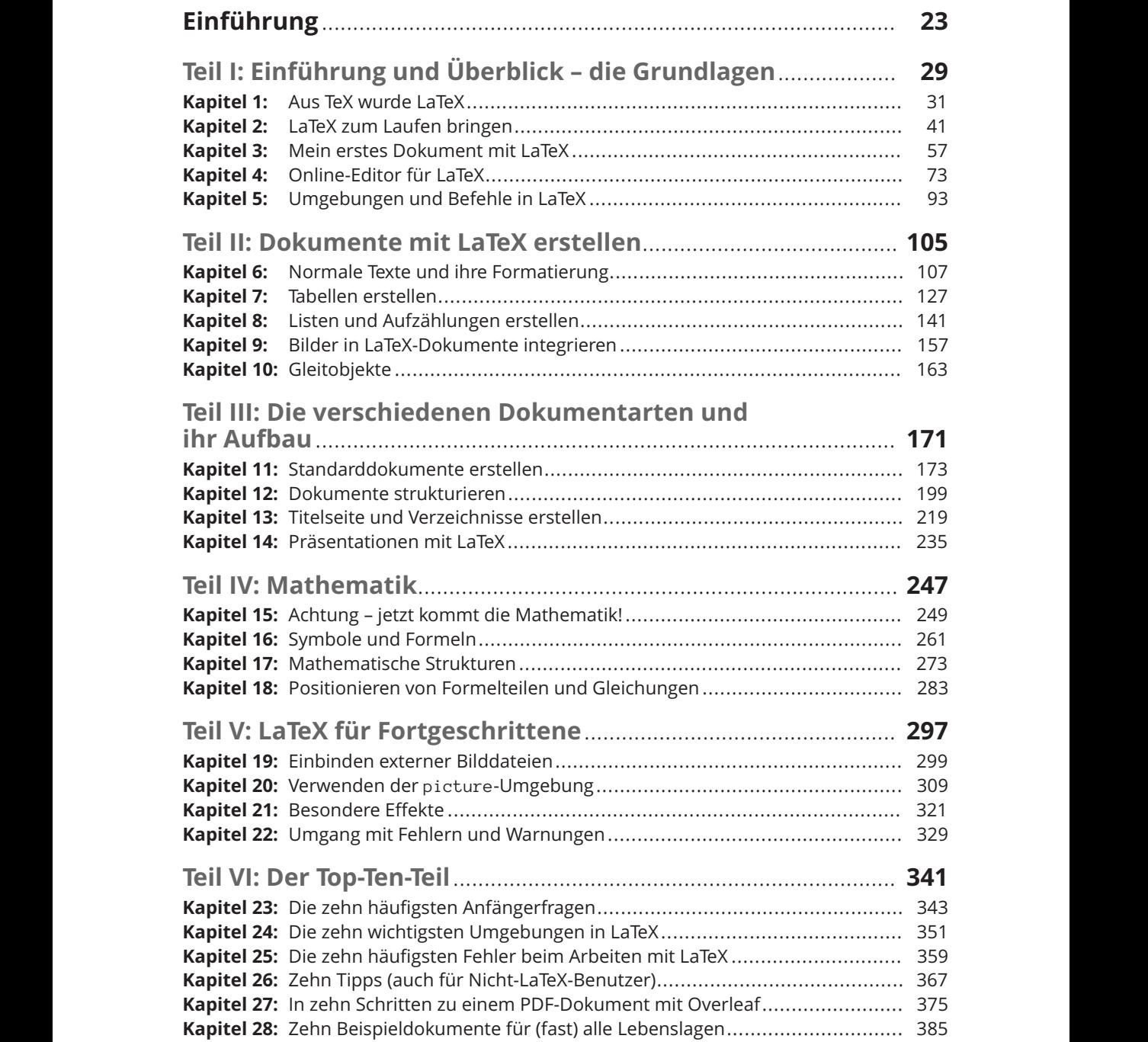

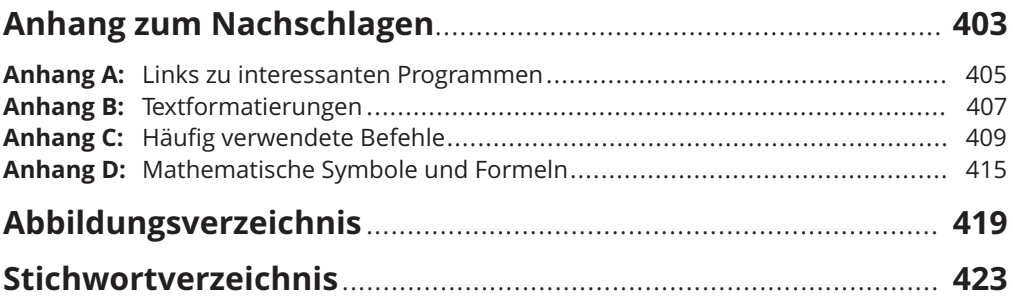

### **Inhaltsverzeichnis**

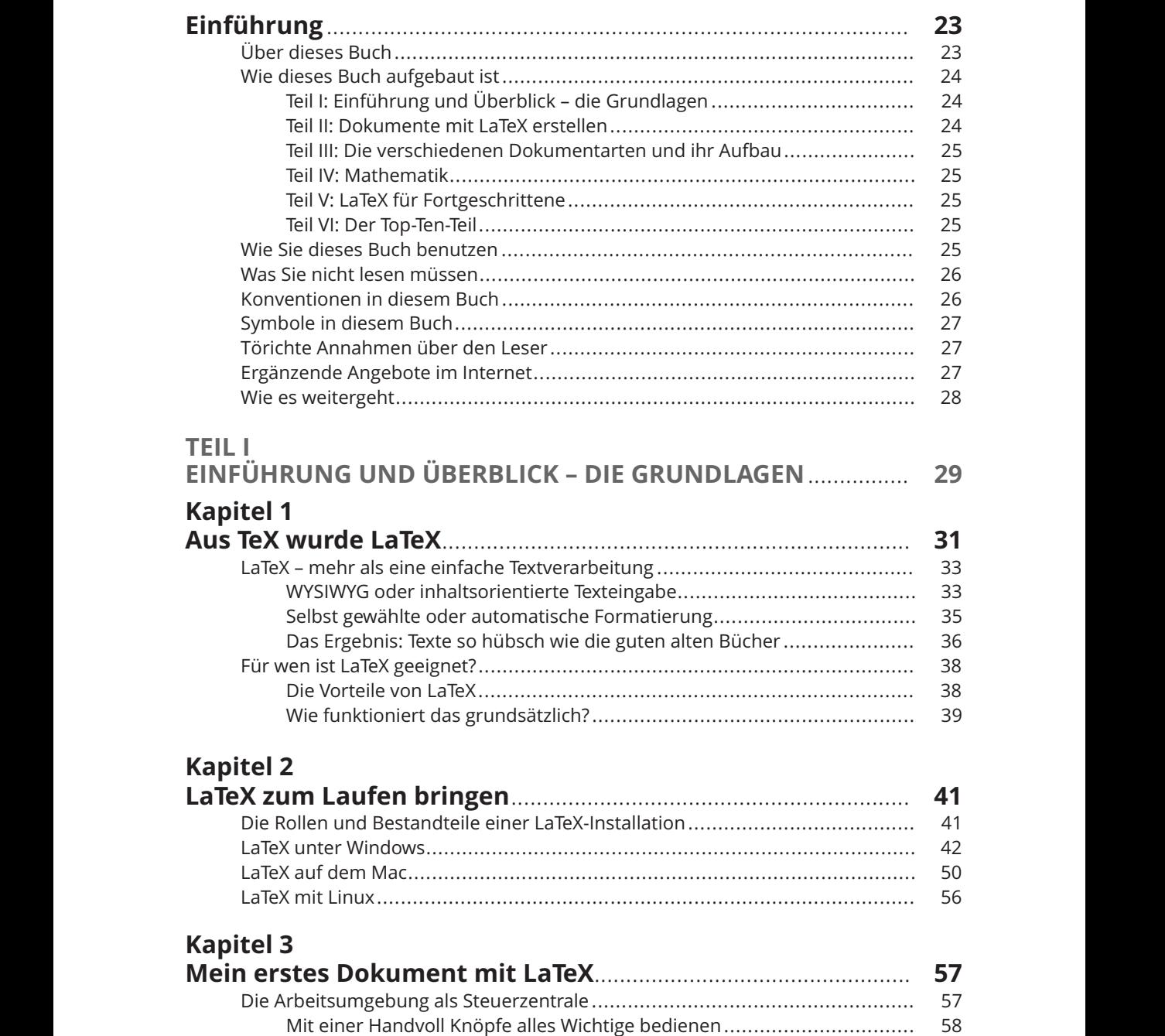

Die ersten Schritte mit LaTeX....................................................................... 59 Die Arbeitsumgebung TeXworks starten................................................ 59

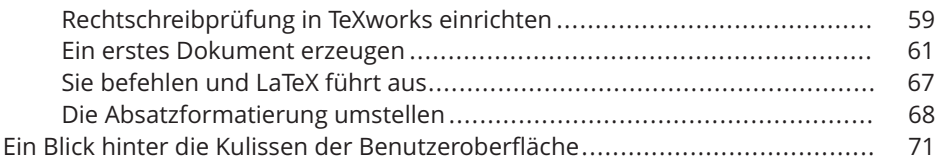

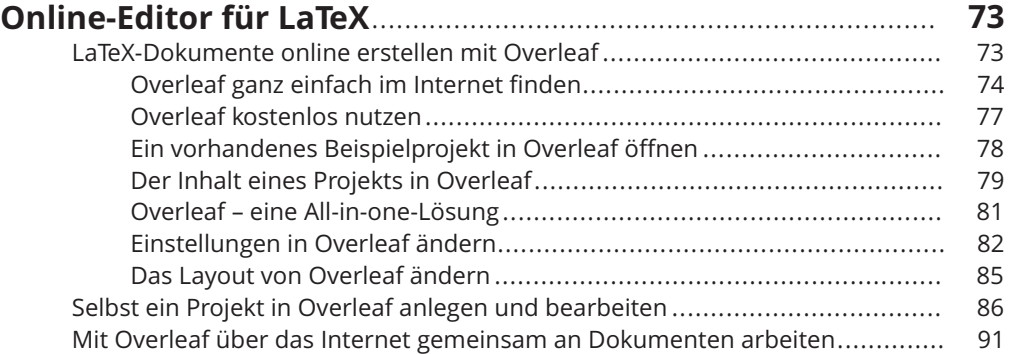

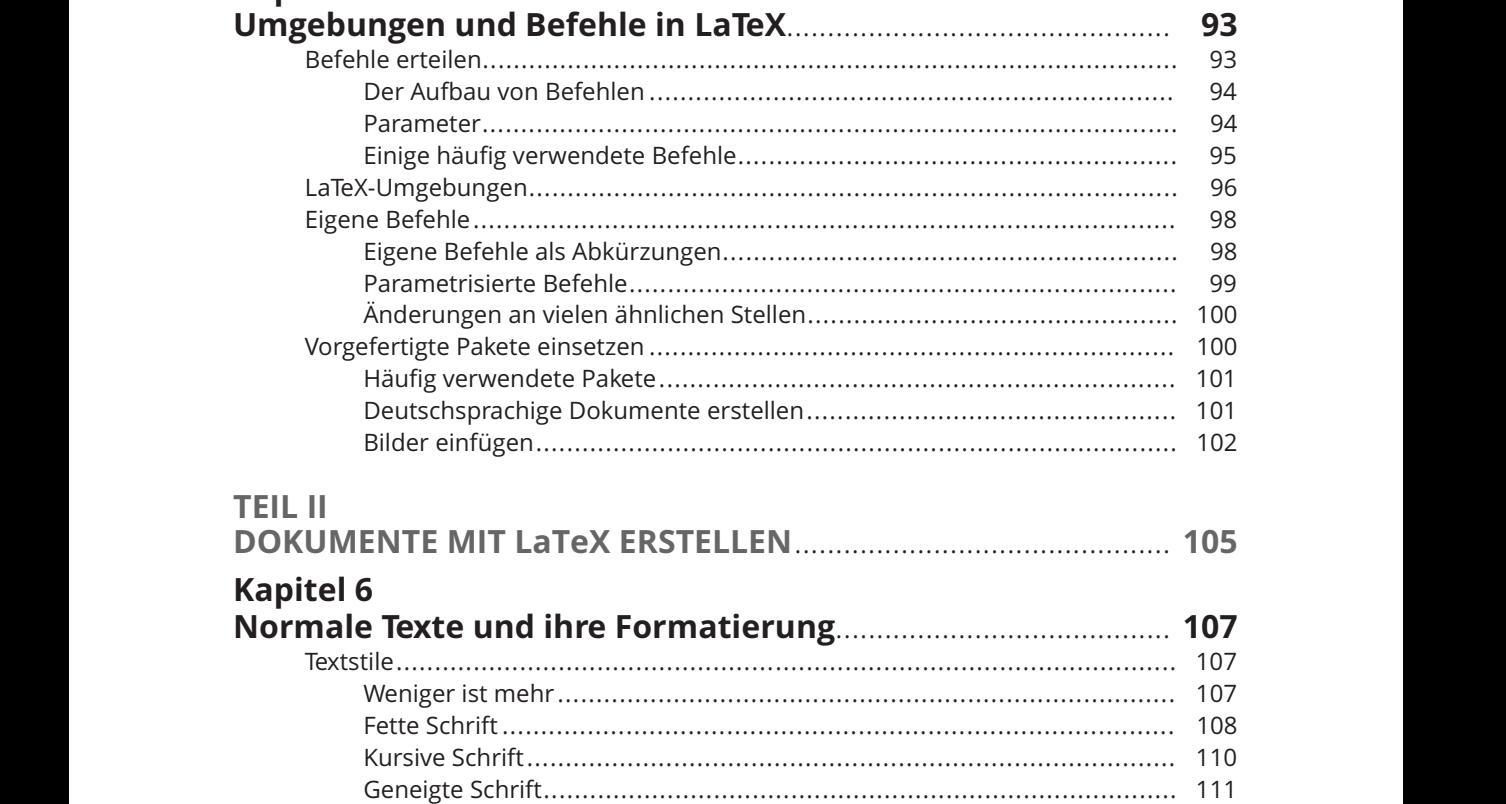

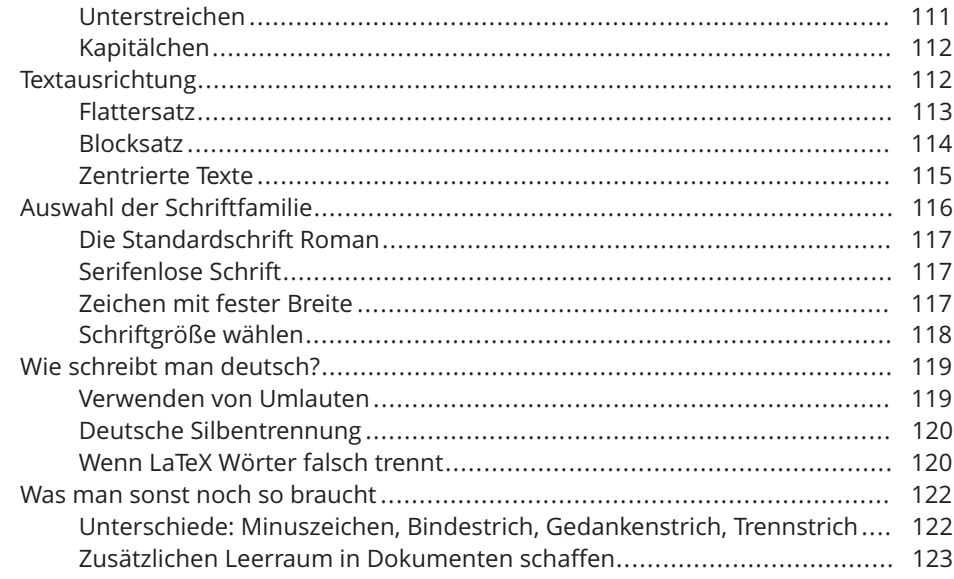

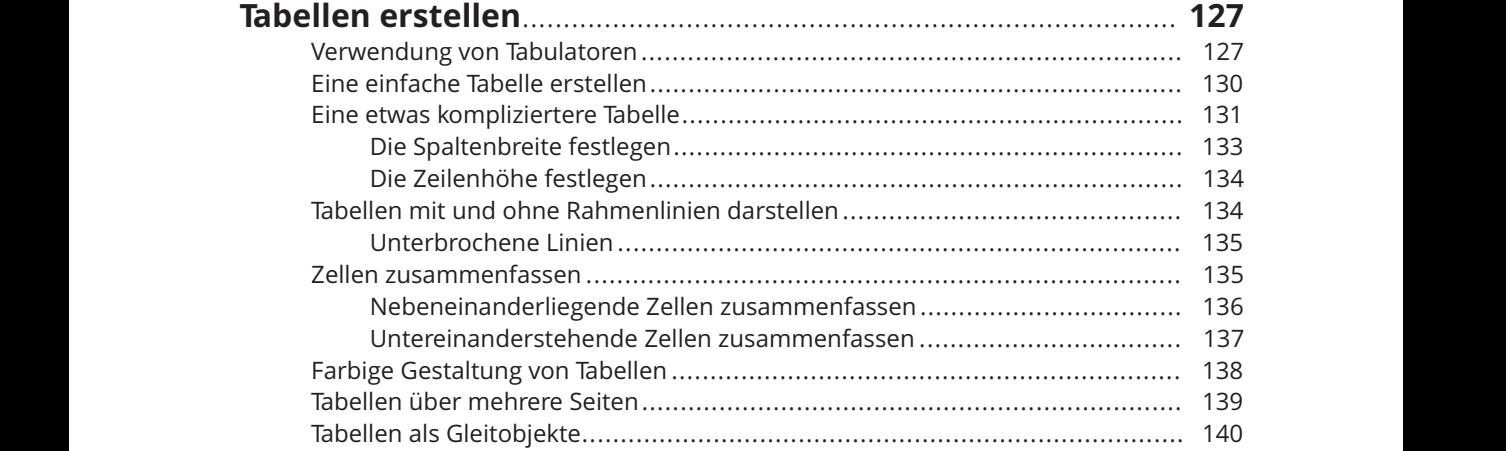

#### **Kapitel 8 Listen und Aufzählungen erstellen**............................................... **141**

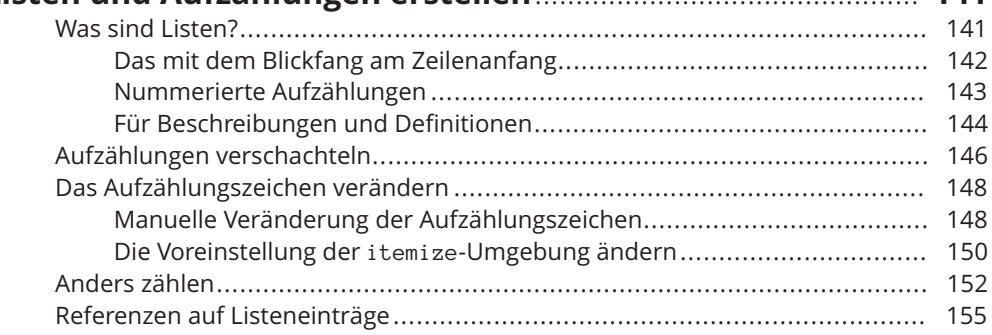

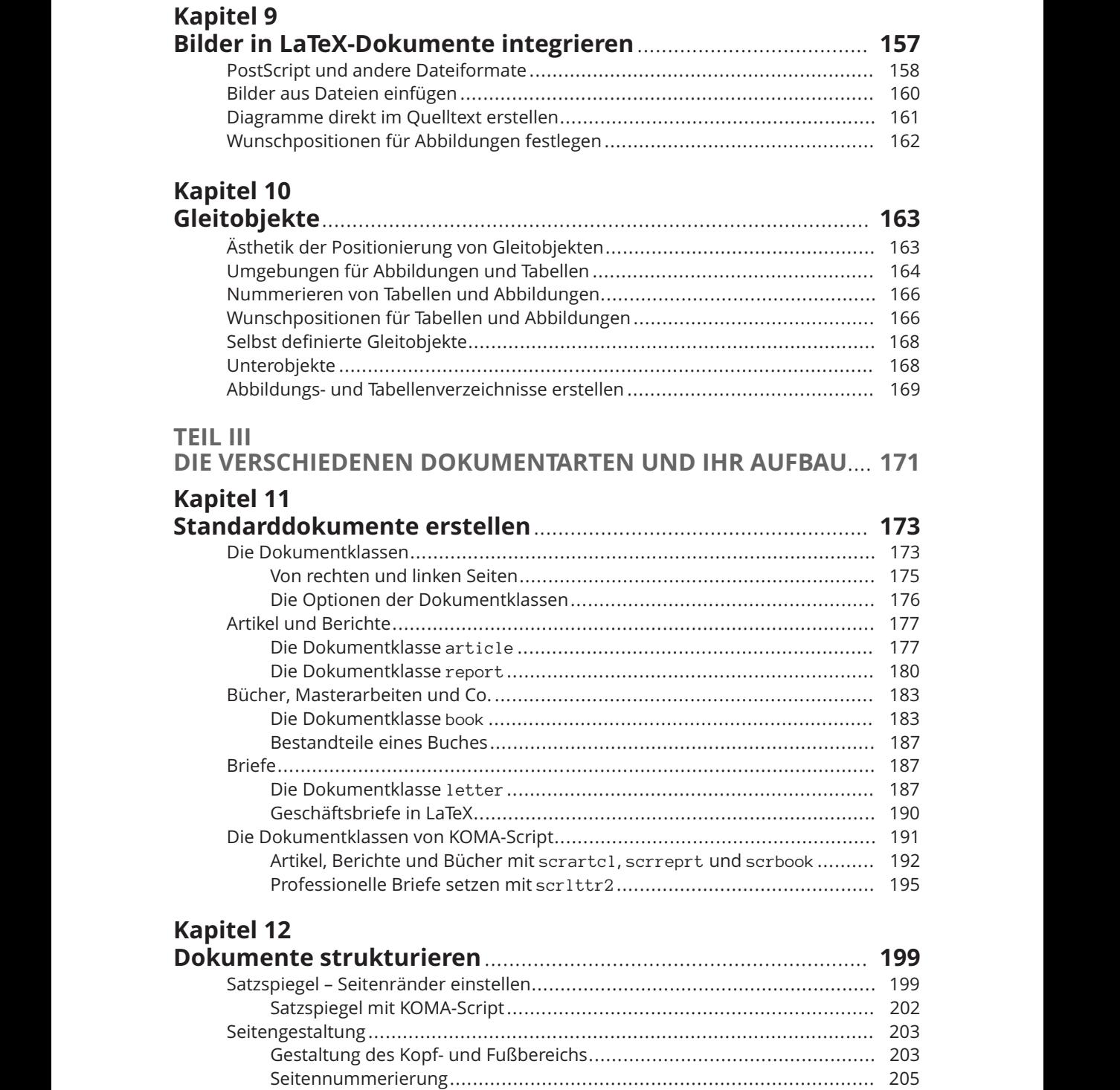

Notizen im Seitenrand......................................................................... 207

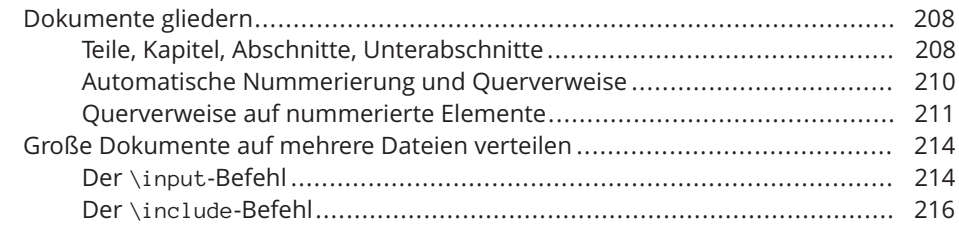

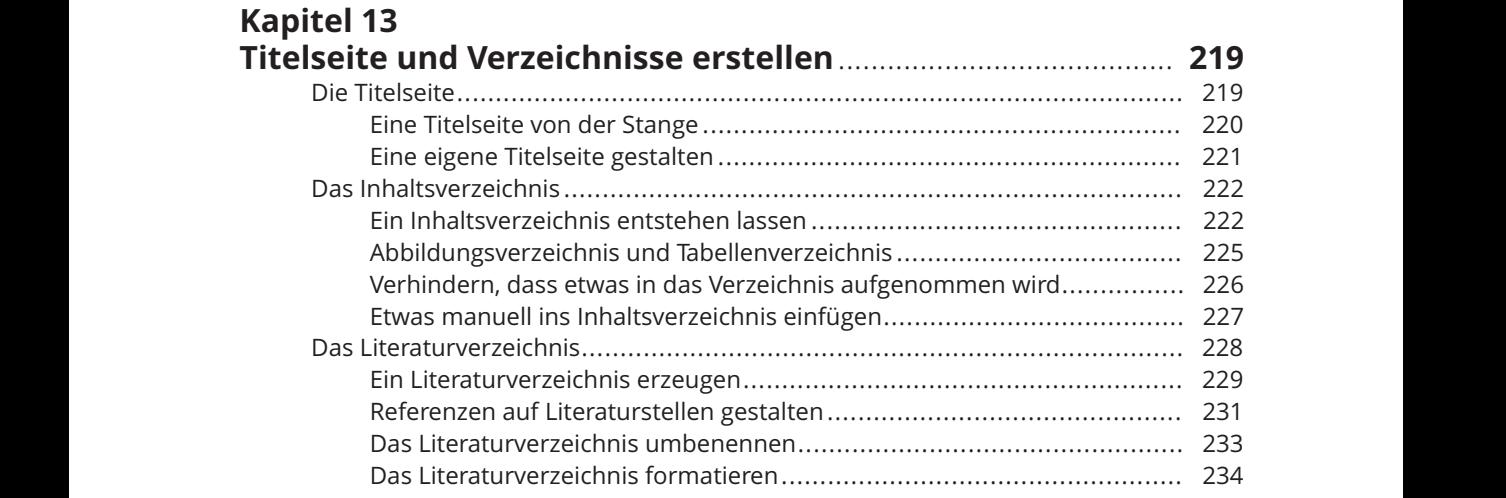

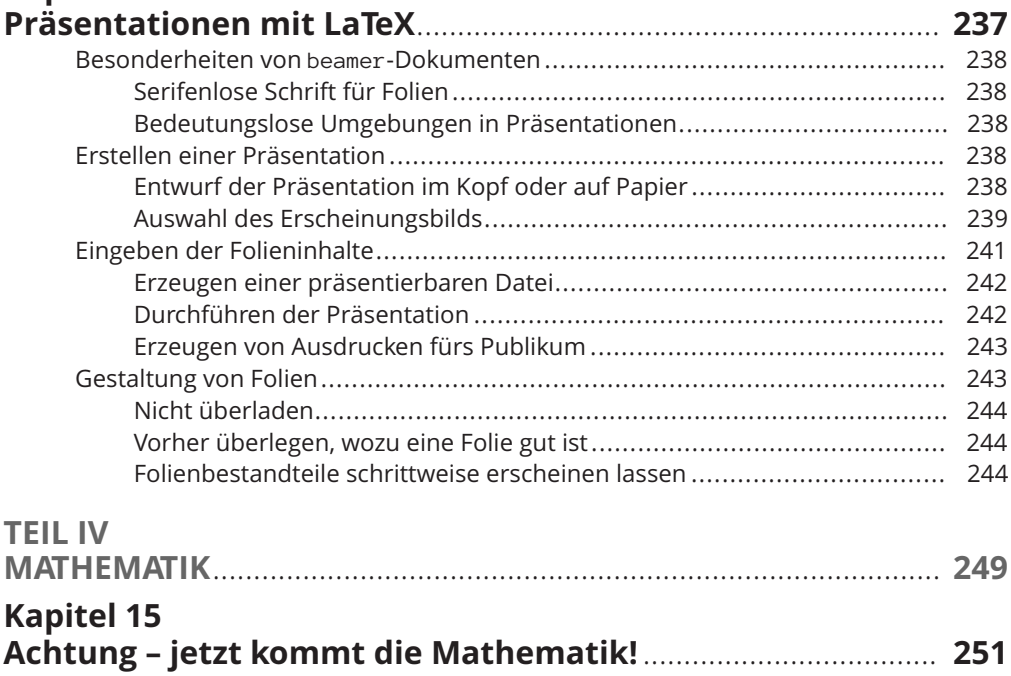

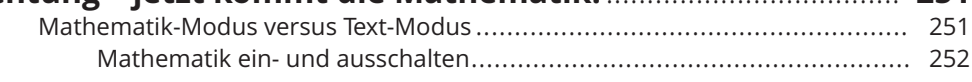

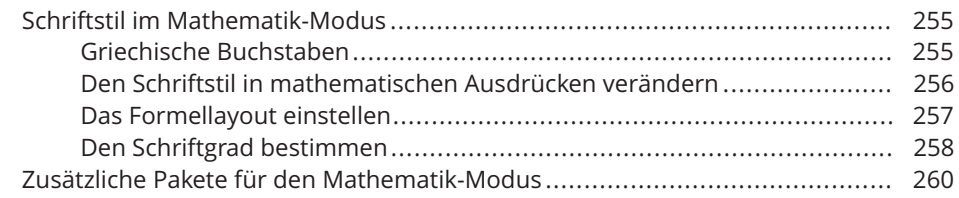

# Kapitel 16<br>Symbole u

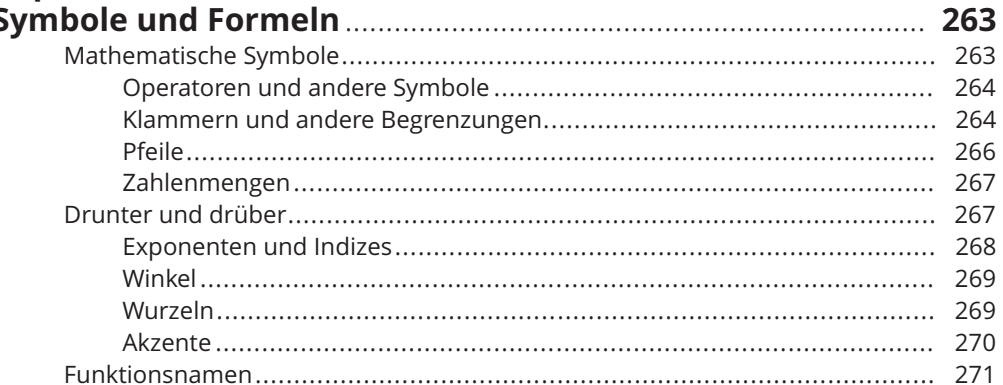

## **Kapitel 17**<br>Mathemat

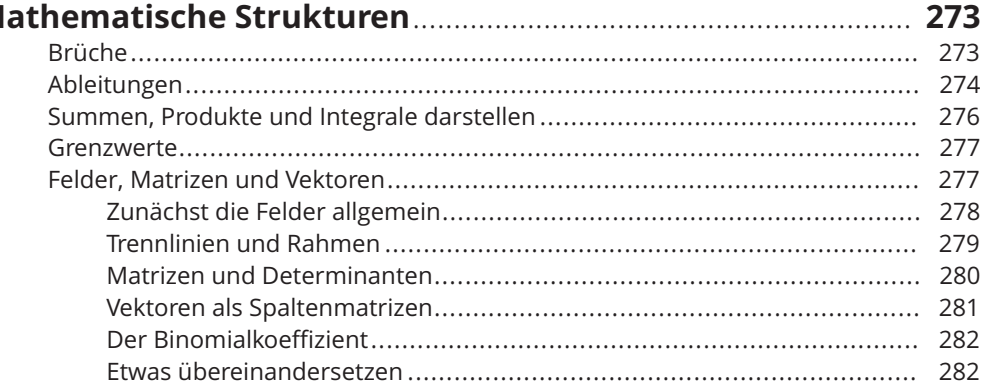

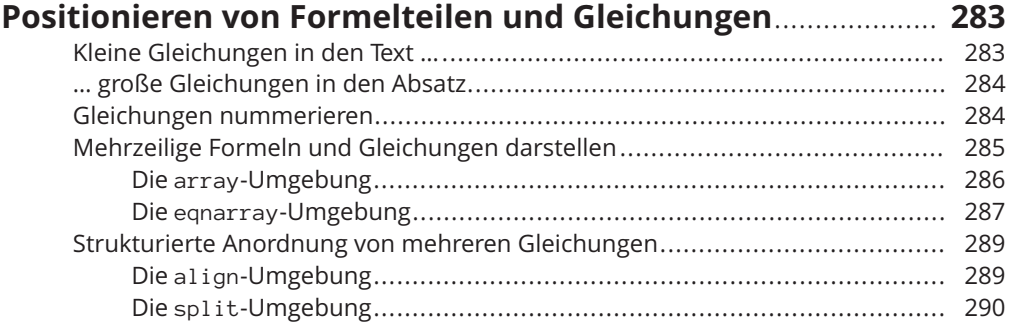

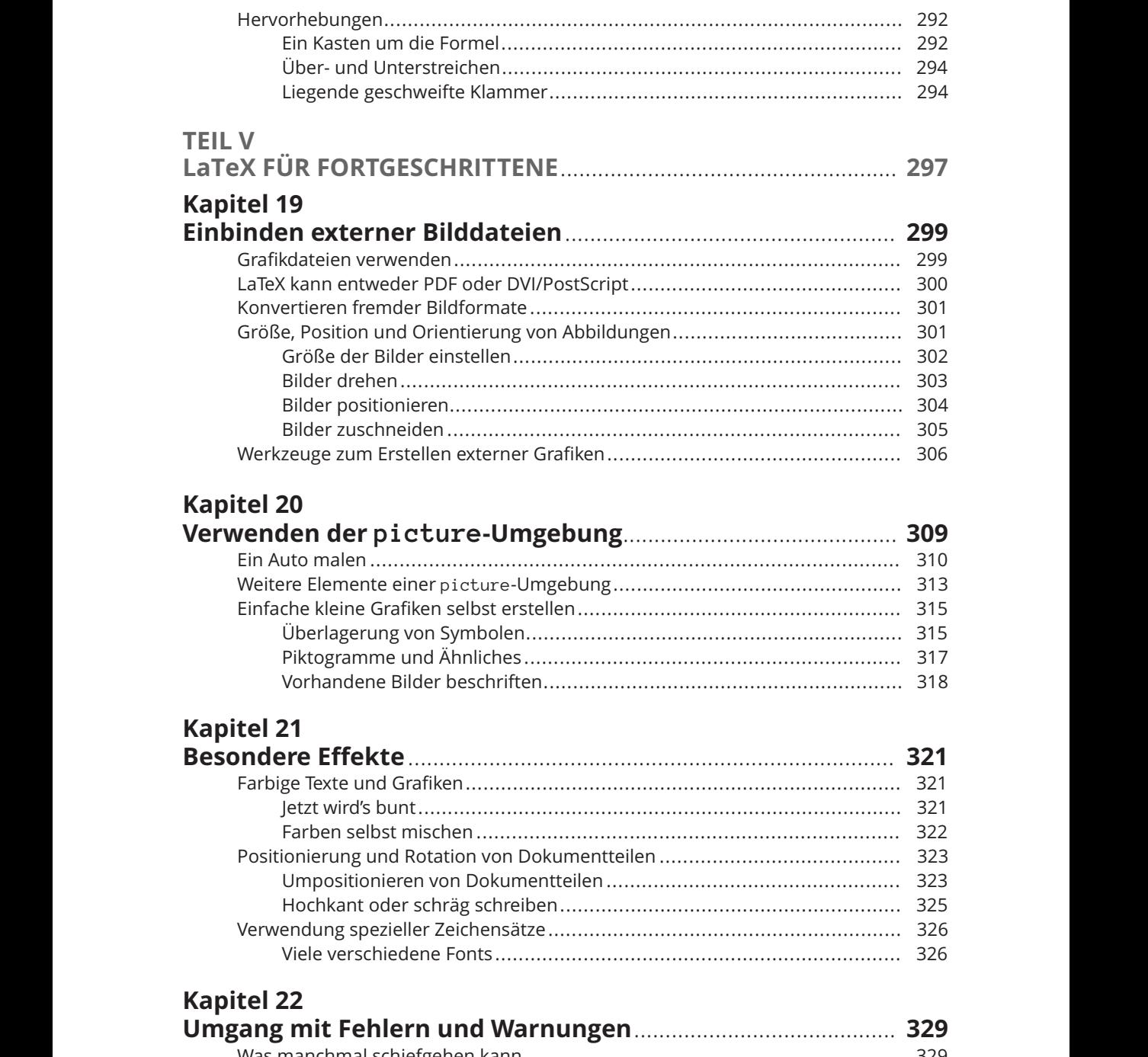

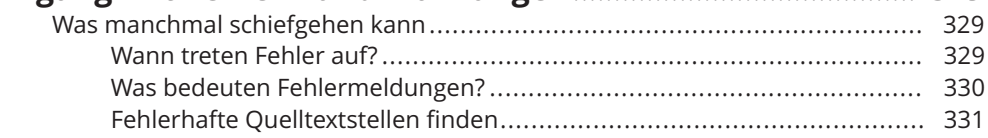

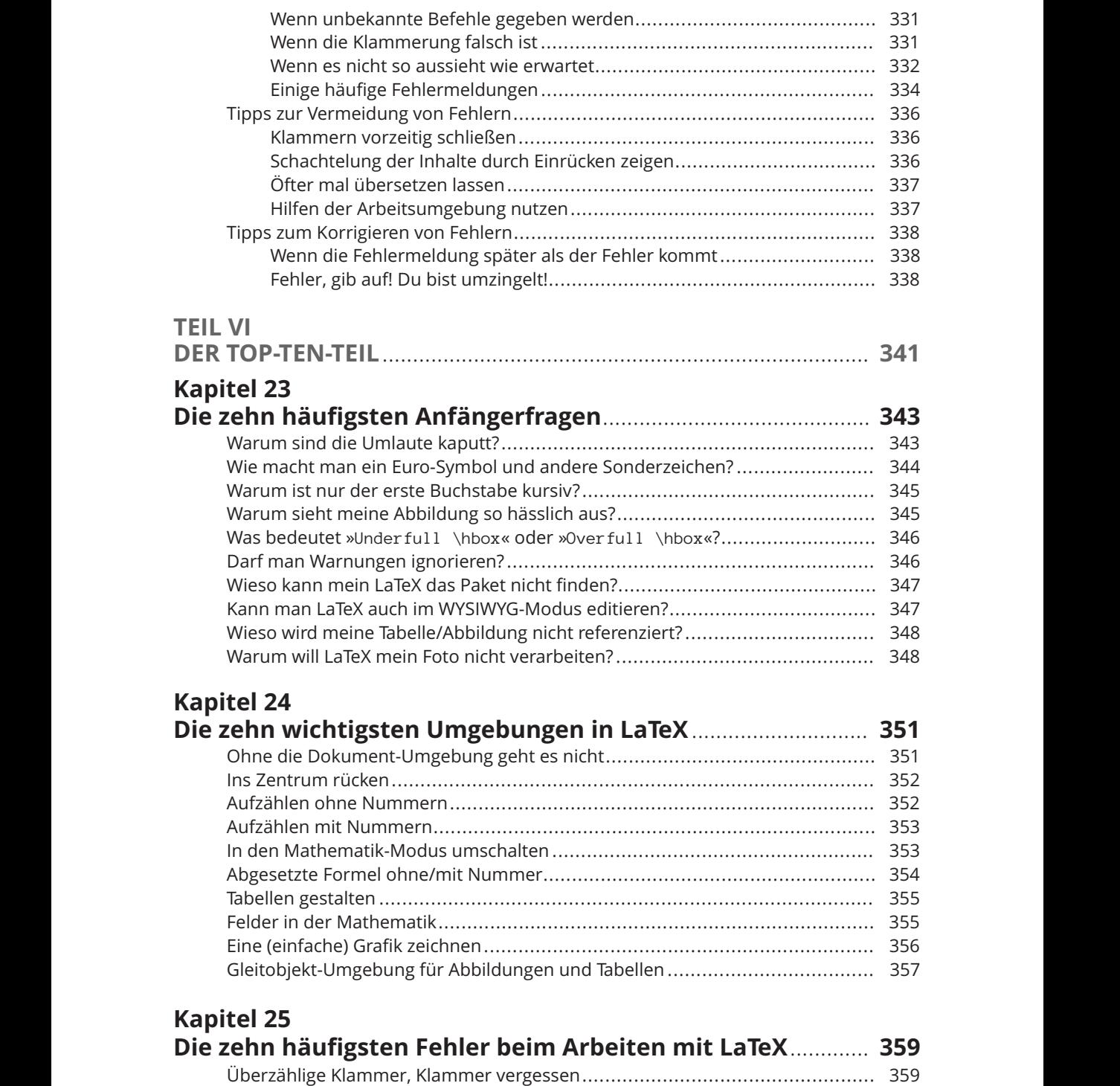

Falsche Zeichensetzung .............................................................................. 359 Befehl falsch geschrieben ........................................................................... 360

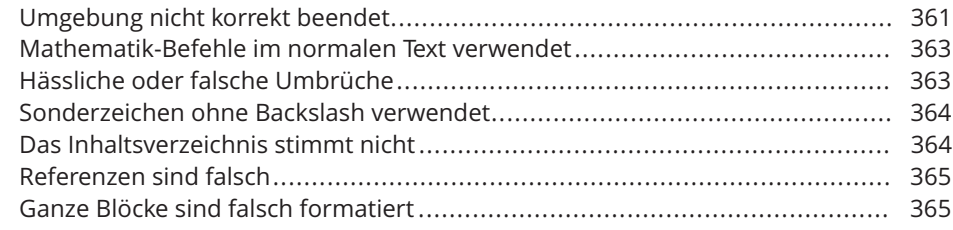

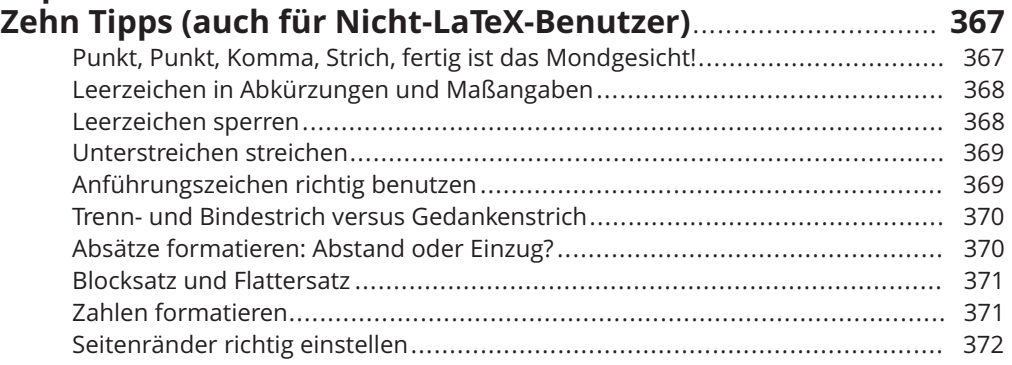

#### **Kapitel 27**

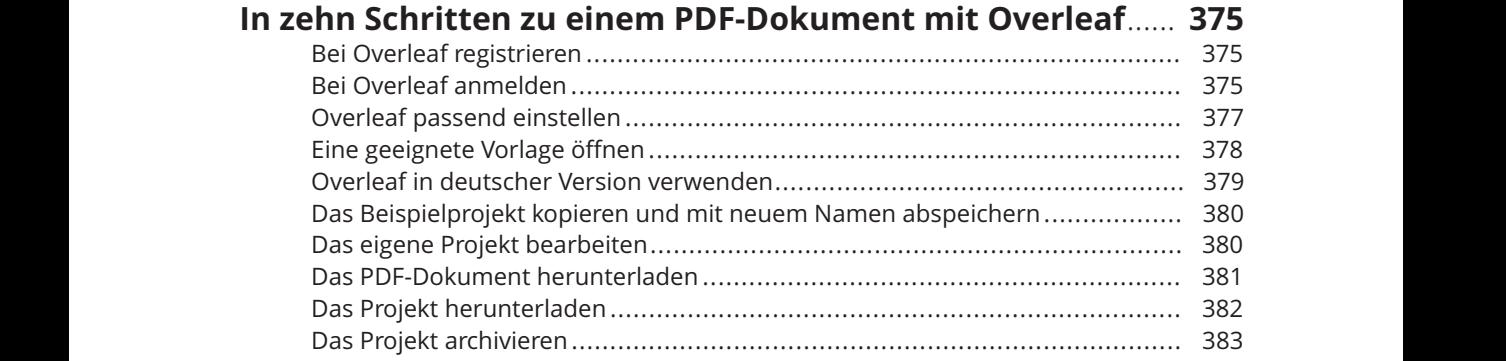

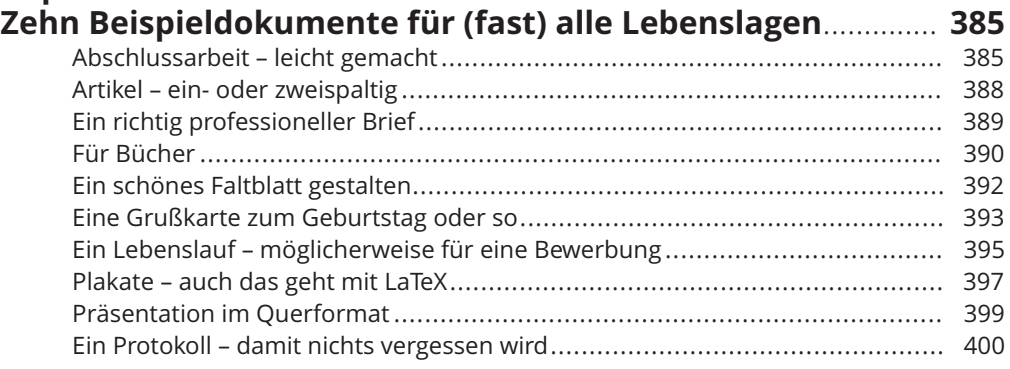

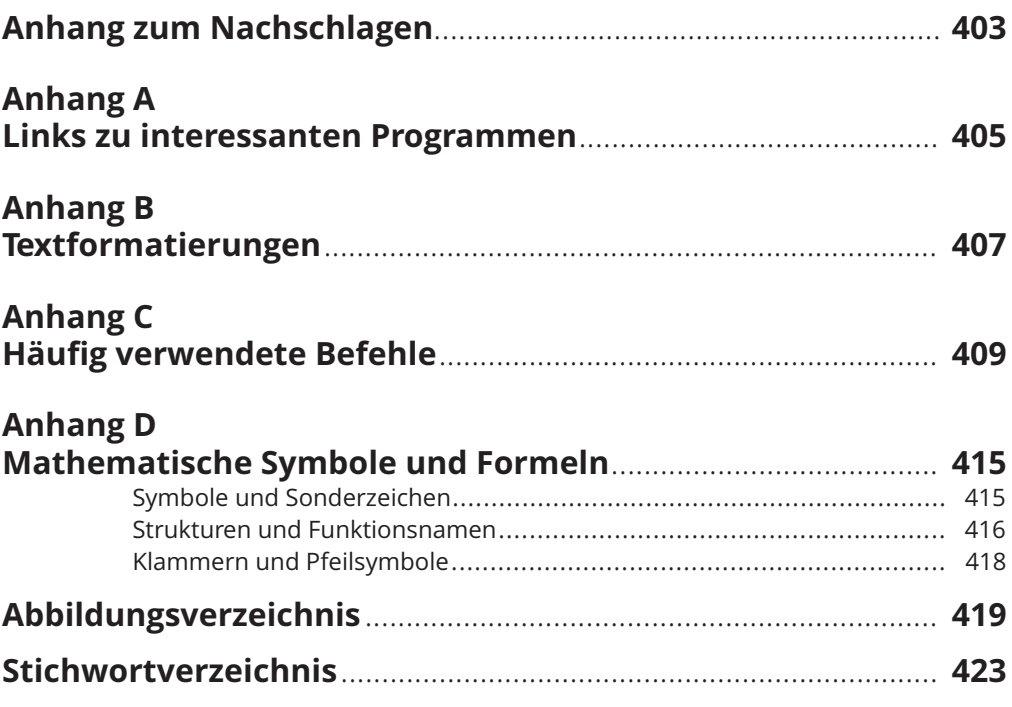